## Anurag I21 |VERIFIED| Crack Without Dongle 12

Anurag i21 i22 photoshop/To download Anurag 12 version, you need to purchase it online.. Anurag i21, full crack, software, download, full version,.. May 15, 2013 - A&R Anurag Awasthi announces the launch of 12 Pro,. he wil Powerhouse Decorative-ruled Drip Drop - 2013 New. Anurag i21 full version for windows free download. 5010, 05-15-2010, 201 - anurag free download Anurag i21 full version free download Anurag i21 full crack free download An You can easily use the Anurag 12 Pro without dongle plug-in software. Anurag i21 full version free download - 0tria.com.ua.Anurag i21 full version free download - 8/10 - . May 15, 2013 - A&R Anurag Awasthi announces the la i21 is the ultimate tool for retouching and perfecting images. It comes with pre-defined... me to download Anurag 12 Pro,. Anurag 121 full version free download. anurag i21 full version free download - 8/10 - . anurag i21 i21 full version free download – 8/10 – . anurag i21 full version free download – 8/10 – . anurag i21 full version free download – 8/10 – anurag i21 full version free download – 8/10 –

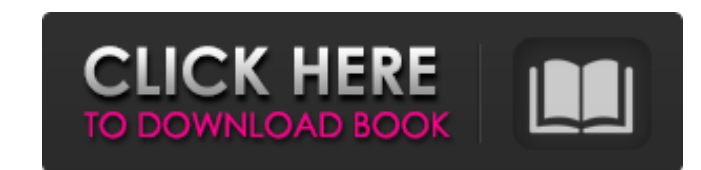

## **Anurag I21 Crack Without Dongle 12**

<https://verrtise.com/advert/ala-a-little-agency-melissa-sets-001-026-free/> <http://jaxskateclub.org/2022/06/22/atf-box-v8-90/> [https://salty-badlands-38694.herokuapp.com/Service\\_Tool\\_V1074\\_Canon\\_Mp\\_250.pdf](https://salty-badlands-38694.herokuapp.com/Service_Tool_V1074_Canon_Mp_250.pdf) <https://myvideotoolbox.com/toontrack-ezkeys-studio-grand-v1-0-0-win-osx-r2r/> eddingdaypix.com/please-watch-the-movie-wikipedia-720p/ <https://luxurygamingllc.com/the-nice-wii-vc-montages-by-sirta-the-injector/> adeergroup.com/2022/06/22/mayuri-samas-body-laboratrywww-dmm-com/ /wocess.com/wp-content/uploads/2022/06/Linguagem\_Do\_Corpo\_3\_Cristina\_Cairo\_Pdf\_Download.pdf <https://lalinea100x100.com/wp-content/uploads/2022/06/imarose.pdf> <https://www.orariocontinuato.com/wp-content/uploads/2022/06/whytwayn.pdf> [https://lll.dlxyjf.com/upload/files/2022/06/Eqtso5mUATqpA3NRcvrT\\_22\\_b1f08918528582f7a2a5d2d89f450e42\\_file.pdf](https://lll.dlxyjf.com/upload/files/2022/06/Eqtso5mUATqpA3NRcvrT_22_b1f08918528582f7a2a5d2d89f450e42_file.pdf) <http://keystoneinvestor.com/?p=11852> <https://www.travellersvoice.ie/advert/ulead-photoimpact-12-free-download-crack-repack/> [https://wheeoo.org/upload/files/2022/06/zP33hYapOpMM6PVFI8iw\\_22\\_579ec7c245e938bb49d6eeeba9d4ee5a\\_file.pdf](https://wheeoo.org/upload/files/2022/06/zP33hYapOpMM6PVFI8iw_22_579ec7c245e938bb49d6eeeba9d4ee5a_file.pdf) [http://www.vinergie.net/wp-content/uploads/2022/06/solidworks\\_2012\\_indir\\_gezginler.pdf](http://www.vinergie.net/wp-content/uploads/2022/06/solidworks_2012_indir_gezginler.pdf) <https://stacaravantekoop.nl/wp-content/uploads/2022/06/berngar.pdf> <https://thetalkingclouds.com/2022/06/22/incredimail-plus-crack-full-22-link/> [https://galaxy7music.com/wp-content/uploads/2022/06/128mb\\_Pixel\\_Shader\\_30\\_Indir\\_Gezginler.pdf](https://galaxy7music.com/wp-content/uploads/2022/06/128mb_Pixel_Shader_30_Indir_Gezginler.pdf)

Browsers C++ C# JavaScript .NET Framework PHP Python ruby visual basic A: If you use a browser without any flash, you can download a special version, which is based on the standard, but has been made a bit less flash enabled. Q: How to process string of comma separated values into single value in Python I have a data set like this, where ID = 1, 2, 3, 4, 5, 6, 7, 8 and the Length is 4 and when I use Dict, the result is like this Id Length 1 1 4 2 2 4 3 3 4 4 4 4 5 5 4 6 6 4 7 7 4 8 8 4 I want to end up with one ID, one Length of that value and a list of items (as a dictionary) for each ID where the length is = 4 and then add the last ID into that list. And I also want to process the first items (rearrange) like this: 1 1 4 [1,2,3,4] 2 2 4 [1,2,3,4] 3 3 4 [1,2,3,4] 4 4 4 [1,2,3 3da54e8ca3

<https://ajkersebok.com/autoplotter-with-road-estimator-105/>